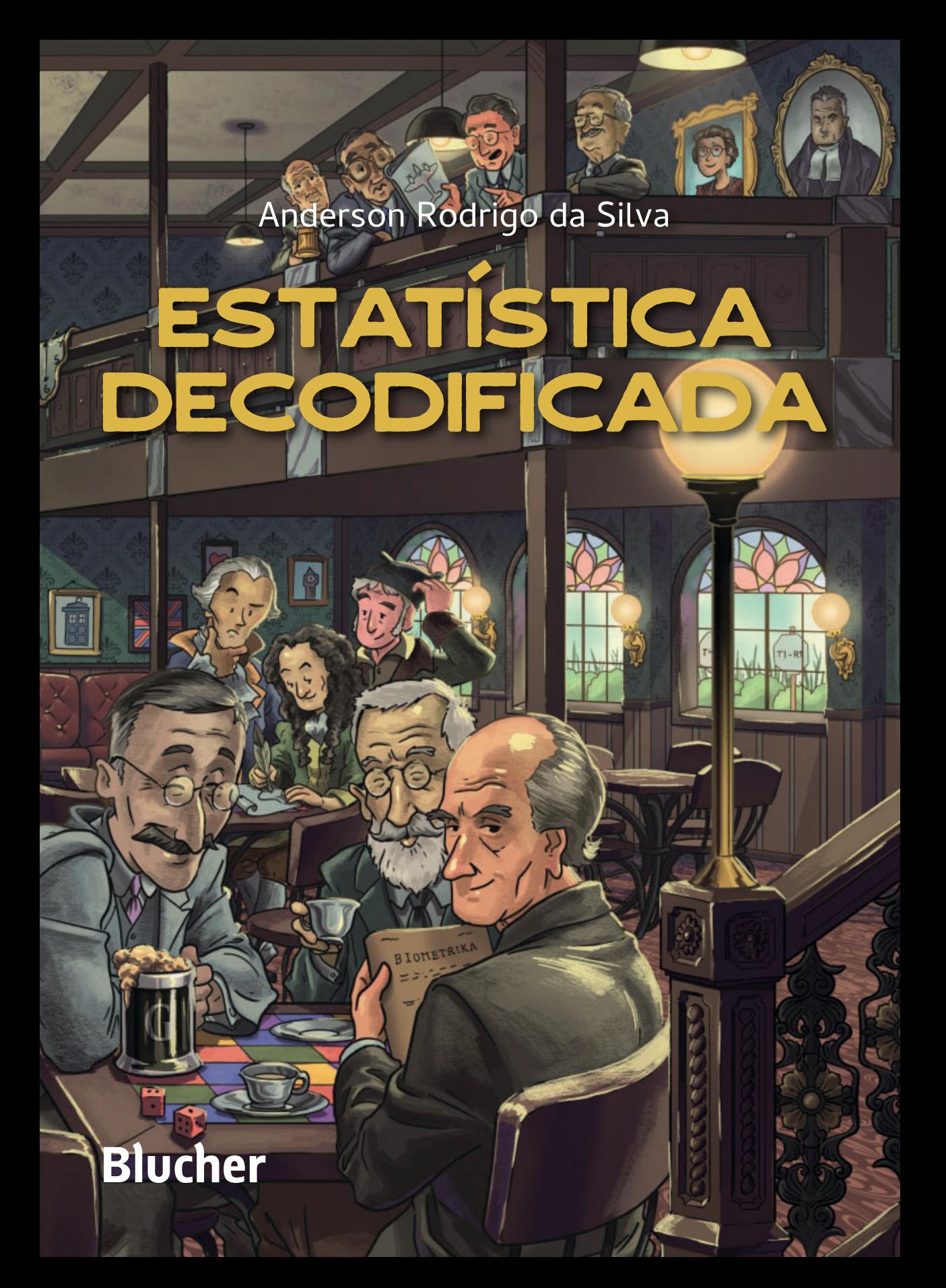

# ESTATÍSTICA DECODIFICADA

Anderson Rodrigo da Silva

*Estatística decodificada* © 2023 Anderson Rodrigo da Silva Editora Edgard Blücher Ltda.

*Publisher* Edgard Blücher *Editor* Eduardo Blücher *Coordenação editorial* Jonatas Eliakim *Produção editorial* Ariana Corrêa *Revisão de texto* Maurício Katayama *Capa* Leandro Cunha *Imagem da capa* David Neri, Anderson Rodrigo da Silva

# **Blucher**

Rua Pedroso Alvarenga, 1245, 4º andar 04531-012 Săo Paulo – SP – Brasil Tel.: 55 11 3078-5366 **contato@blucher.com.br www.blucher.com.br**

Segundo o Novo Acordo Ortográfico, conforme 6. ed. do *Vocabulário Ortográfico da Língua Portuguesa*, Academia Brasileira de Letras, julho de 2021.

É proibida a reproduçăo total ou parcial por quaisquer meios, sem autorizaçăo escrita da Editora.

Todos os direitos reservados pela Editora Edgard Blücher Ltda.

Dados Internacionais de Catalogação na Publicação (CIP) Angélica Ilacqua CRB-8/7057

Silva, Anderson Rodrigo da Estatística decodificada / Anderson Rodrigo da Silva. - São Paulo : Blucher, 2023. 418 p. : il.

 Bibliografia ISBN 978-65-5506-357-8

1. Estatística I. Título

22-6934 CDD 310

Índice para catálogo sistemático:

1. Estatística

# **Conteúdo**

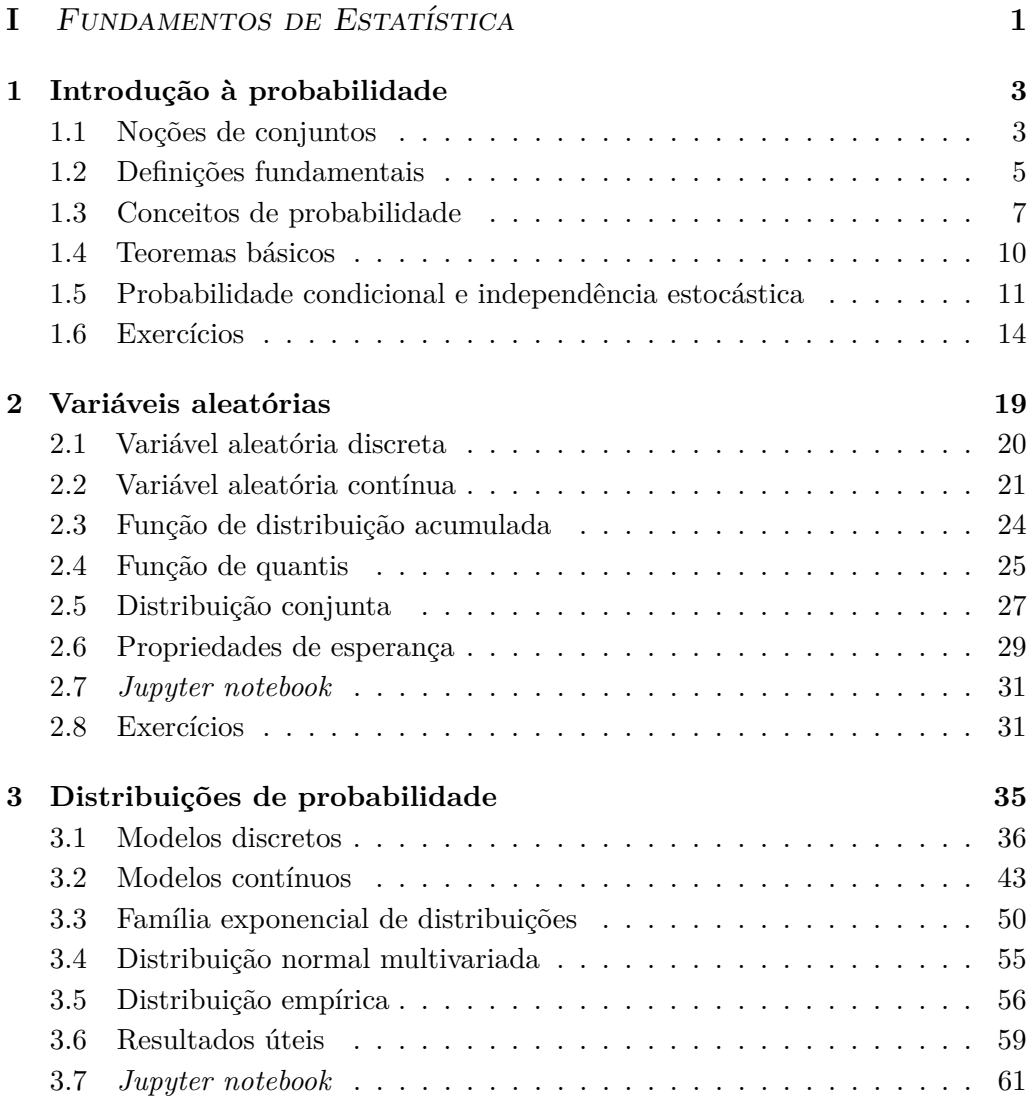

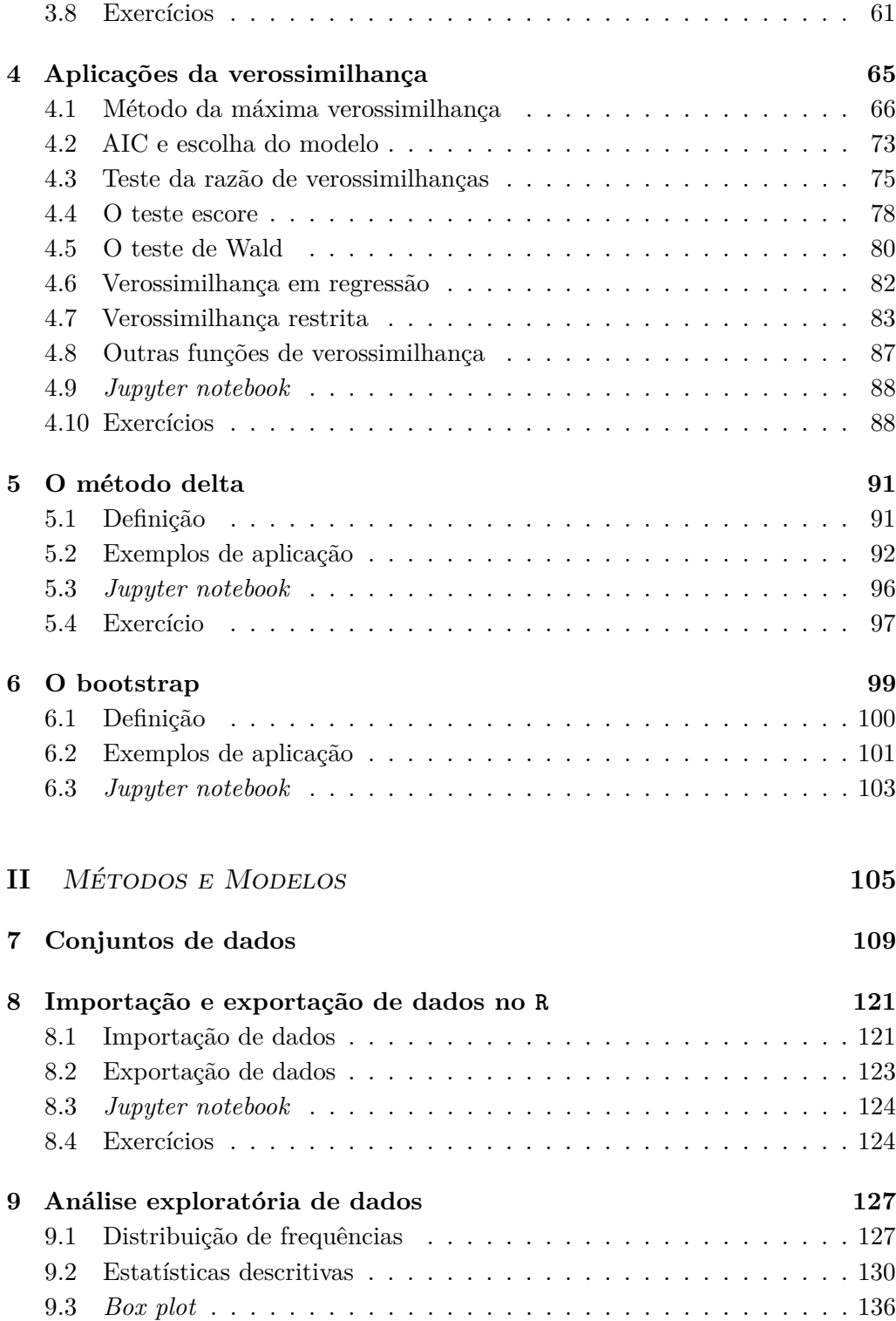

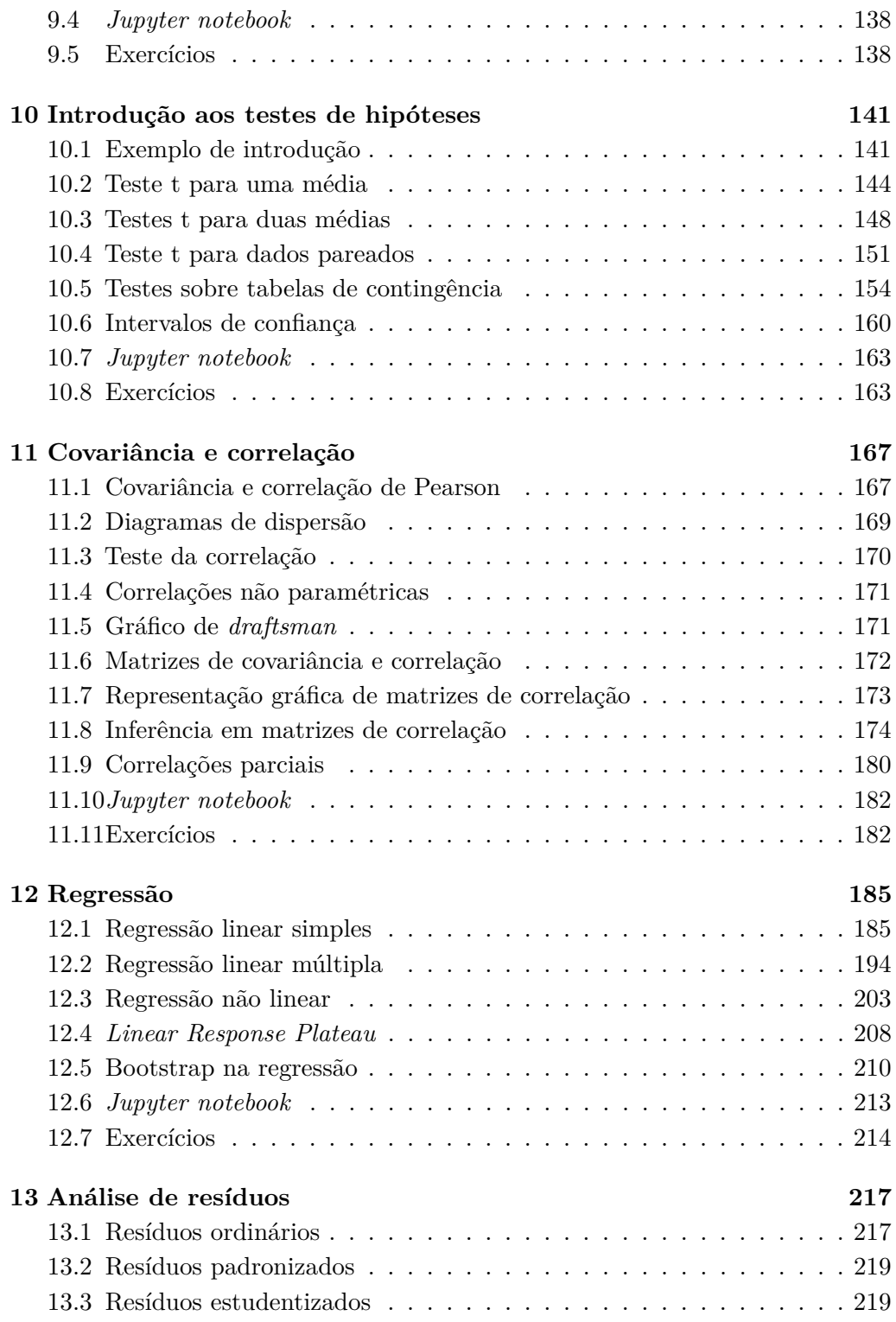

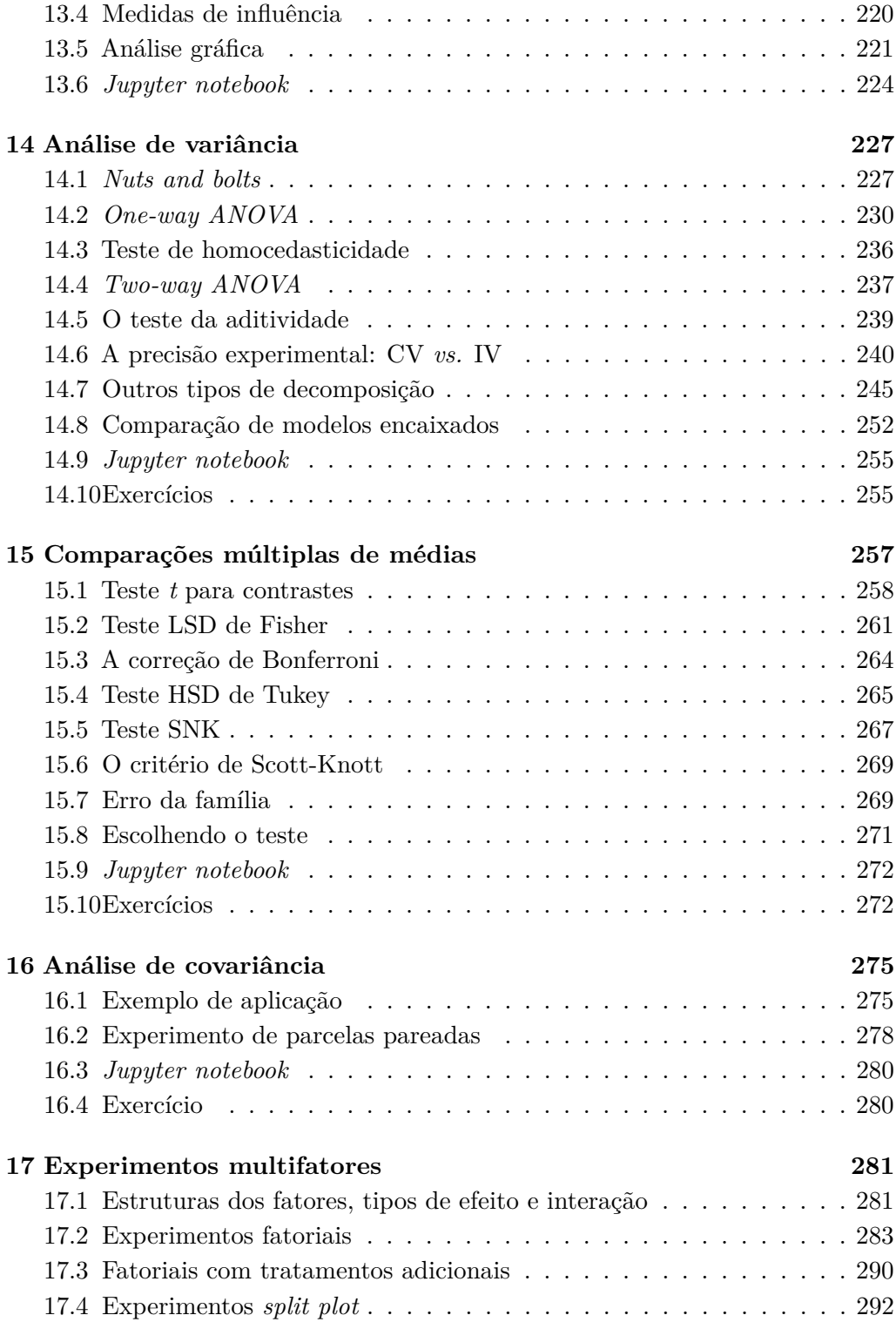

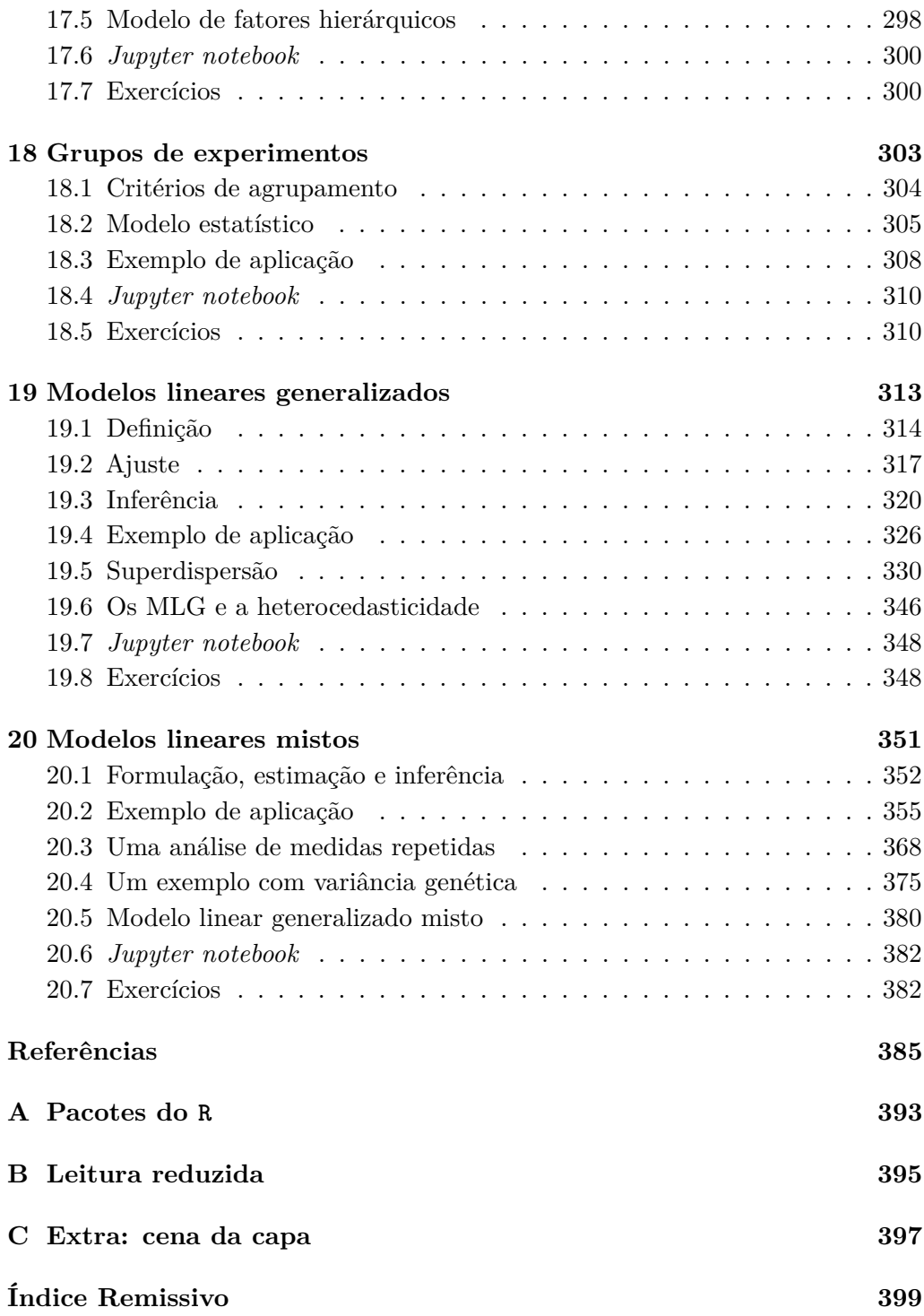

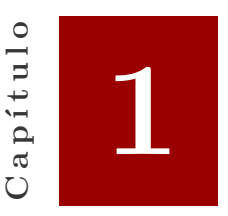

# <span id="page-8-0"></span>**Introdução à probabilidade**

Um casal tem dois filhos. Qual é a probabilidade de: O primogênito ser homem? Os dois filhos serem homens? Pelo menos um dos filhos ser homem? A teoria das probabilidades nos fornece ferramentas não só para responder a tais questões, mas também, e provavelmente de forma mais relevante, para a construção de modelos estatísticos relacionados a fenômenos aleatórios de interesse. Por exemplo, um pesquisador interessado em compreender certo fenômeno biológico pode utilizarse de modelos probabilísticos para descrever o comportamento dos seus dados amostrais e, assim, fazer inferências, isto é, fazer afirmações sobre a população da qual retirou a amostra.

# <span id="page-8-1"></span>**1.1 Noções de conjuntos**

Antes de formar o conceito de probabilidade é plausível fazer uma introdução à teoria dos conjuntos.

Um conjunto é uma coleção bem definida de elementos. Por exemplo: *A* : {1*,* 2*,* 3*,* 4}. Então 2 ⊂ *A* (o elemento 2 está contido em *A*). Um outro conjunto, *B*, seria igual ao *A* se e somente se  $A \subset B$  e  $B \subset A$ .

Seja  $\Omega$  o conjunto universo. Então  $A \subset \Omega$  e  $B \subset \Omega$ .

# **Operações básicas com conjuntos**

• Complemento:  $A^c = \overline{A} = \{w \in \Omega : w \notin A\}$  (*w* não ocorre em *A*)

- União:  $A \cup B = \{w \in \Omega : w \in A \text{ ou } w \in B\}$  (*w* ocorre em pelo menos um deles)
- Intersecção:  $A \cap B = \{w \in \Omega : w \in A \mid e \le B\}$  (*w* ocorre em ambos)
- Diferença:  $A B = A \cap B^c = \{w \in \Omega : w \in A \text{ } e \text{ } w \notin B\}$  (*w* ocorre somente em *A*)

O *Diagrama de Venn* é um recurso gráfico que pode trazer bastante auxílio quando das operações com conjuntos. A figura [1.1](#page-9-0) ilustra cada uma das operações citadas. A região sombreada representa o conjunto sob exame.

<span id="page-9-0"></span>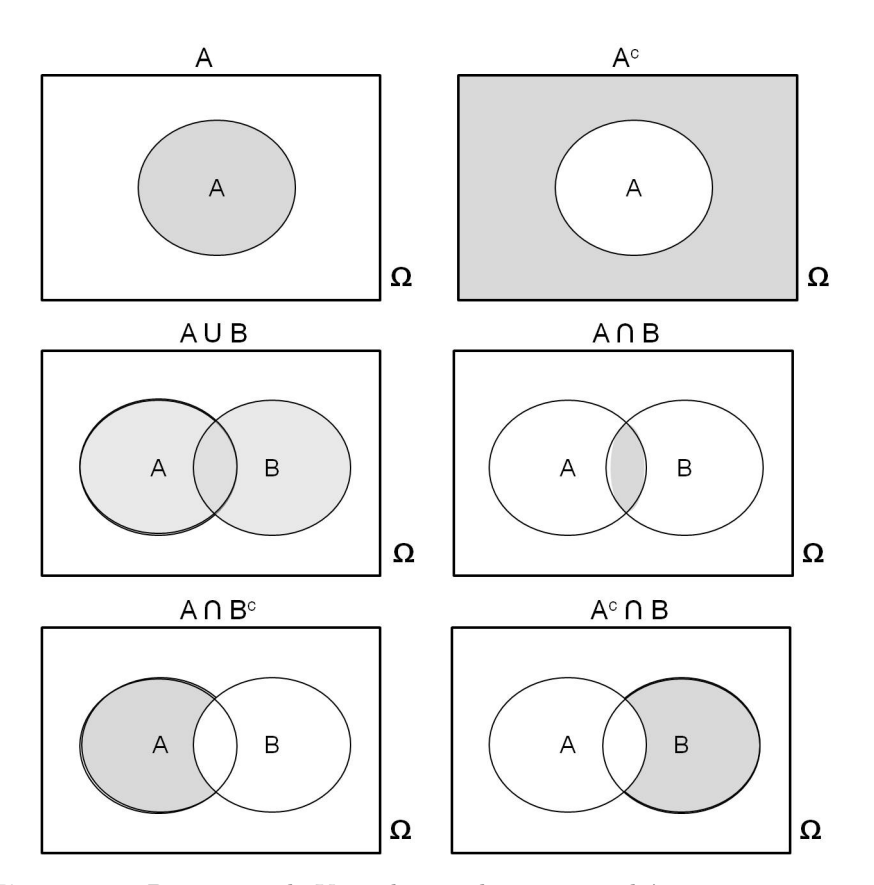

**Figura 1.1:** Diagramas de Venn ilustrando operações básicas com conjuntos.

## **Propriedades dos conjuntos**

• Comutativa: *A* ∪ *B* = *B* ∪ *A*, *A* ∩ *B* = *B* ∩ *A*

- Associativa:  $(A \cup B) \cup C = (A \cup C) \cup (B \cup C) = A \cup B \cup C$ ,  $(A \cap B) \cap C =$  $(A ∩ C) ∩ (B ∩ C) = A ∩ B ∩ C$
- Distributiva:  $(A \cup B) \cap C = (A \cap C) \cup (B \cap C)$ ,  $(A \cap B) \cup C = (A \cup C) \cap (B \cup C)$
- Lei de Morgan:  $(A \cup B)^c = (A^c \cap B^c), (A \cap B)^c = (A^c \cup B^c)$

Estes resultados podem ser generalizados, da seguinte forma: seja *A<sup>i</sup>* uma sequência qualquer de conjuntos em  $\Omega$ , então  $(\cup_{i=1}^{n} A_i)^c = \cap_{i=1}^{n} A_i^c$ ,  $(\bigcap_{i=1}^{n} A_i)^c = \bigcup_{i=1}^{n} A_i^c$ 

# **Definições básicas**

# **Conjunto finito**

Um conjunto que tem uma quantidade enumerável de elementos é dito finito. Por exemplo: num lançamento de uma moeda podemos definir o conjunto *A* = {*cara, coroa*}.

# **Conjunto infinito**

Aquele que não tem determinado o número de elementos. Por exemplo: lançamentos sucessivos de uma moeda até se obter a face *cara* pela primeira vez.

# **Partição**

Dizemos que os conjuntos *A*1*, A*2*, ..., A<sup>n</sup>* formam uma partição de Ω se são disjuntos e se sua união é o próprio  $\Omega$ , ou seja,  $\bigcup_{i=1}^{n} A_1 = \Omega$  e  $\bigcap_{i=1}^{n} A_1 = \emptyset$ .

# <span id="page-10-0"></span>**1.2 Definições fundamentais**

# **Experimento aleatório**

Experimento ou ensaio aleatório é aquele em que os resultados não podem ser completamente determinados, isto é, podem variar ao acaso, ainda que repetidos sob condições idênticas. Alguns exemplos são:

- Lançar um dado não viciado e observar o valor da face superior
- Lançar uma moeda honesta e observar o resultado da face superior
- Registrar a vida útil em horas de uma lâmpada
- Medir a altura em cm de uma planta de milho
- Identificar o sexo dos dois primeiros filhos de um casal

Comumente denotamos o experimento aleatório por *E*.

### **Espaço amostral**

É o conjunto de todos os resultados possíveis relacionados a um experimento aleatório. Comumente denotamos o espaço amostral por Ω ou por *S*.

Para os exemplos supracitados, podemos definir os seguintes espaços amostrais:

- $S = \{1, 2, 3, 4, 5, 6\}$
- $S = \{cara, coroa\}$
- $S = \{t | t > 0\}$
- $S = \{h | h > 0\}$
- $S = \{MM, FF, MF, FM\}$

### **Evento**

É qualquer subconjunto do espaço amostral. Frequentemente denotamos eventos por meio das primeiras letras maiúsculas do alfabeto (A, B, C, ...).

Com os espaços amostrais anteriormente descritos, podemos ter (entre outros) os eventos:

- $A = \{6\}$ ,  $B = \{um \text{ número par}\}\$
- $A = \{cara\}$ ,  $B = \{coroa\}$
- A = {*t* ∈ *S*|*t >* 1000}, B = {*t* ∈ *S*|500 ≤ *t <* 1000}, C = {*t* ∈ *S*|*t <* 200}
- A = {*h* ∈ *S*|*h* ≥ 160}, B = {*h* ∈ *S*|160 ≤ *h* ≤ 220}
- $A = \{FF\}, B = \{MF\}$

### **Modelo determinístico**

O entendimento da definição de modelo determinístico é fundamental para poder distingui-lo do modelo estatístico. Como o próprio nome diz, com base num modelo determinístico, por vezes chamado de modelo matemático, o resultado de um experimento realizado sob condições conhecidas pode ser completamente determinado, isto é, esse resultado não varia aleatoriamente. Por exemplo: a velocidade média de um veículo pode ser completamente determinada quando a distância percorrida bem como o tempo gasto são conhecidos; de acordo com este modelo *V m* = ∆*s/*∆*<sup>t</sup>* . Este é determinístico, uma vez que *V m* é unicamente dependente de ∆*<sup>s</sup>* e ∆*<sup>t</sup>* .

### **Modelo estatístico**

Diferentemente do modelo determinístico, com o modelo estatístico ou probabilístico não é possível determinar integralmente o resultado final de um experimento a partir das suas condições de execução. Há um processo aleatório que influencia este resultado. Entretanto, o comportamento probabilístico do resultado pode ser determinado.

Por exemplo: suponha que um pesquisador cultive plantas de milho em vaso e ao final do experimento deseje verificar a altura das plantas. Sabe-se que as sementes não possuem variabilidade genética relevante. As condições de substrato, irrigação e exposição ambiental são também igualmente controladas. Podemos notar que, embora estas sejam informações importantes, não são ainda capazes de determinar o resultado final de altura dessas plantas, e muito menos que apresentarão a mesma altura. Perceba que nesta situação um modelo determinístico não é conhecido, mas um modelo estatístico seria adequado, pois com este o pesquisador poderia calcular, com certo nível de confiança, não o valor exato da altura de cada planta, mas sim um intervalo provável para uma medida informativa, como a média das alturas.

# <span id="page-12-0"></span>**1.3 Conceitos de probabilidade**

#### **Axiomas de probabilidade**

No século XX, Kolmogorov conceituou probabilidade por meio de axiomas, formalizando o conceito de probabilidade. De acordo com sua formulação, a cada evento *A* de um dado um espaço amostral *S* será associado um valor real *P*(*A*), que se refere à probabilidade de ocorrência do evento *A* desde que sejam satisfeitas os seguintes axiomas:

- 1.  $P(A) \geq 0 \ \forall A \in S$
- 2.  $P(S) = 1$
- 3. Se  $A \in B$  são dois eventos de  $S$  mutuamente excludentes, então  $P(A \cup B)$  = *P*(*A*) + *P*(*B*). De forma equivalente, dada uma sequência finita de eventos mutuamente excludentes,  $A_1, A_2, ..., A_n$ , temos que:

$$
P(A_1 \cup A_2, \cup \ldots, \cup A_n) = \sum_{i=1}^n P(A_i),
$$

pois  $P(A_i \cap A_j) = 0 \ \forall i \neq j$ .

Os axiomas, então, nos fornecem não modelos para cálculos de probabilidade, mas sim condições para que estes sejam válidos. Os conceitos de probabilidade que veremos a seguir foram instrumentos para a formulação de Kolmogorov.

## **Probabilidade clássica**

O conceito clássico de probabilidade provém dos estudos de jogos de azar, originado dos estudos de Fermat e Pascal (século XVII), e cuja formulação é devida à Laplace (século XIX).

Considere *E* um experimento aleatório e *S* um espaço amostral composto de *n* pontos amostrais proveniente desse espaço amostral. A probabilidade de ocorrência de um dado evento *A* ∈ *S*, *P*(*A*), é definida como sendo a razão entre o número de pontos favoráveis, *f*, à realização de *A* e o número total de pontos em *S*:

$$
P(A) = \frac{f}{n}
$$

A probabilidade de não ocorrência de  $A$ , denotada por  $\overline{A}$  ou  $A^c$ , pode ser então calculada por meio de:

$$
P(A^c) = \frac{n-f}{n}
$$

Por exemplo: considere o experimento aleatório de se observar o sexo de dois filhos de um mesmo casal. Seja o espaço amostral *S* = {*MM, F F, MF, FM*}. O número de pontos *n* nesse espaço amostral é de 4. Agora tome *A* como o evento que corresponde à ocorrência do sexo masculino no primeiro filho. Tem-se assim que  $A = \{MM, MF\}$ , logo

$$
P(A) = \frac{2}{4}
$$

Esse conceito, apesar de simples, pode ser utilizado apenas se os eventos forem equiprováveis e o número de pontos amostrais, *n*, for finito.

#### **Probabilidade frequentista**

O conceito de probabilidade frequentista, por vezes chamada probabilidade empírica, surgiu através do trabalho de Richard Von Mises. Nesta formulação utilizamos a ideia de frequência relativa como estimativa de probabilidade, a partir de repetições do experimento aleatório.

Considere *E* um experimento aleatório sendo repetido *n* vezes, com *n* suficientemente grande[1](#page-14-1) . Seja *S* o espaço amostral referente a este *E*. Se for observado um número *m*, *m* ≤ *n*, de resultados favoráveis a um dado evento *A* de interesse, então uma estimativa de *P*(*A*) pode ser obtida por

$$
P(A) = \frac{m}{n}
$$

Por exemplo: se realizarmos o experimento aleatório de jogar uma moeda honesta, e em *n* = 50 vezes observarmos o evento *A* = {*f ace cara*} um número *m* = 23 vezes, então a estimativa de *P*(*A*) seria

$$
P(A) = \frac{23}{50} = 0,46
$$

Estimativas empíricas de probabilidade são, em geral, mais acuradas quando *n* aumenta. E chamamos isto de *propriedade assintótica*.

### **Probabilidade geométrica**

Observe a Figura [1.2](#page-15-1) e suponha que a probabilidade de selecionar um ponto ao acaso em *A* seja proporcional a sua área em relação ao plano *S* no qual está inserido, independente da posição em que esteja nesse plano.

Então, o conceito de probabilidade geométrica nos permite definir que

$$
P(A) = \frac{A}{S}
$$

<span id="page-14-1"></span><span id="page-14-0"></span><sup>1</sup>Embora seja vaga, essa exigência deve ser entendida de modo a considerar o estudo confiável na prática, isto é, que tenha representatividade.

<span id="page-15-1"></span>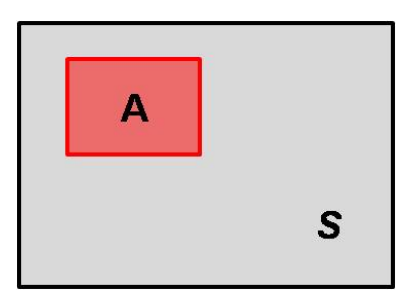

**Figura 1.2:** Ilustrando o conceito de probabilidade geométrica.

# **1.4 Teoremas básicos**

Com o intuito de facilitar os cálculos de probabilidade, utilizaremos os teoremas a seguir.

**Teorema 1** *Seja*  $\emptyset$  *um conjunto vazio. Temos que*  $P(\emptyset) = 0$ *.* 

**Prova.** Sabe-se que  $A = A \cup \emptyset \Rightarrow P(A \cup \emptyset) = P(A) + P(\emptyset) + P(A \cap \emptyset)$ . Uma vez que  $A \cap \emptyset = \emptyset$ , segue que

$$
P(A \cup \emptyset) = P(A) + 2P(\emptyset)
$$
  
\n
$$
P(A) = P(A) + 2P(\emptyset)
$$
  
\n
$$
P(\emptyset) = P(A) - P(A) = 0
$$

# $\blacksquare$

Cuidado:  $P(A) = 0$  não implica em  $A = \emptyset$ .

**Teorema 2** *Seja*  $A^c$  *o evento complementar de A. Temos que*  $P(A) = 1 - P(A^c)$ *.* 

**Prova.** Sabe-se que, por definição,  $A^c = S - A \Rightarrow S = A \cup A^c \Rightarrow P(A \cup A^c) = 1$ . Sabe-e também que  $P(A \cup A^c) = P(A) + P(A^c) - P(A \cap A^c)$ , mas  $A \cap A^c = \emptyset$ , logo:  $P(A \cup A^c) = P(A) + P(A^c) \Rightarrow P(A) + P(A^c) = 1.$ 

**Teorema 3** *Sejam A e B dois eventos quaisquer. Temos que*  $P(A \cap B^c)$  =  $P(A) - P(A \cap B)$ .

**Prova.** Sabe-se que  $A = (A \cap B^c) \cup (A \cap B)$  e, sendo os elementos dessa união mutuamente excludentes, temos que  $P(A) = P(A \cap B^c) + P(A \cap B)$ , logo  $P(A \cap B^c) = P(A) - P(A \cap B).$ 

**Teorema 4** *(Teorema da soma de probabilidades) Sejam A e B dois eventos quaisquer.* Temos que  $P(A \cup B) = P(A) + P(B) - P(A \cap B)$ .

<span id="page-15-0"></span>**Teorema 5**  $\text{Se } A \subset B$ *, então*  $P(A) \leq P(B)$ *.* 

# **1.5 Probabilidade condicional e independência estocástica**

A noção de eventos independentes e probabilidade condicional é muito importante em cálculos de probabilidade. Dois eventos são ditos independentes quando a ocorrência de um deles não influencia no resultado do outro. Por outro lado, quando dois eventos são dependentes, a probabilidade de ocorrência de um deles é afetada pela ocorrência ou não do outro evento.

Por exemplo: considere ainda o experimento aleatório de observar, ao nascer, o sexo de dois filhos de um mesmo casal. Note que a probabilidade de o segundo filho ser do sexo masculino (ou feminino) não é alterada pelo sexo do primeiro filho. Dizemos então que estes são eventos probabilística ou estocasticamente independentes.

Agora suponha que, a partir de dados amostrais, estimou-se que a probabilidade de um aluno do curso de estatística básica ser aprovado é de 0,75. Agora admita que se um estudante tiver obtido nota inferior a 2,0 numa de três provas, então a probabilidade de ser aprovado diminui. Nesse caso dizemos que a probabilidade de ocorrência do evento "ser aprovado" é *condicionada* pela ocorrência ou não do evento "obter nota inferior a 2,0 numa prova".

## **Probabilidade condicional**

Sejam dois eventos, *A* e *B*, num mesmo espaço amostral *S*. A notação comumente utilizada *P*(*A*|*B*) pode ser lida como "a probabilidade de A dado B". Esta probabilidade condicional é definida por

$$
P(A|B) = \frac{P(A \cap B)}{P(B)}, \ P(B) > 0
$$

Ou, analogamente,

$$
P(B|A) = \frac{P(B \cap A)}{P(A)}, \ P(A) > 0
$$

Note que quando consideramos probabilidades condicionais, como *P*(*A*|*B*), admtimos que o evento *B* já ocorreu (ou é suposto ter ocorrido). Então, isso nos conduz ao cálculo da probabilidade do evento *A* não mais em relação ao espaço amostral *S* que contém *A* e *B*, mas sim em relação a um novo espaço amostral reduzido, o evento *B*.

Assim, considere novamente o exemplo do aluno de estatística. Definamos o evento *A* = {*ser aprovado*} e o evento *B* = {*obter <* 2 *numa prova*}. Admita agora que apenas 20% dos alunos que tiram nota inferior a 2,0 numa das provas conseguem a aprovação e que *P*(*B*) = 0*,* 30. Então, qual seria o valor de *P*(*A*|*B*)?

$$
P(A|B) = \frac{P(A \cap B)}{P(B)} = \frac{0,20}{0,30} \approx 0,67
$$

Observe que a probabilidade de ser aprovado diminuiu, de 0,75 para 0,67, devido ao evento *B* ter ocorrido e de este não ser independente de *A*. Caso fossem independentes, teríamos que *P*(*A*|*B*) = *P*(*A*).

#### **Teoremas especiais**

**Teorema 6** *(Teorema do produto das probabilidades) Sejam dois eventos, A e B, de um mesmo espaço amostral. Temos que, a partir da regra de probabilidade condicional,*

$$
P(A \cap B) = P(A|B) \times P(B)
$$

Perceba que esse teorema nos conduz a definir formalmente o conceito de independência estocástica, pois se *A* e *B* são independentes, então a seguinte igualdade deve ser verificada:

$$
P(A \cap B) = P(A) \times P(B)
$$

**Teorema 7** *(Teorema da probabilidade total) Considere que os eventos*  $B_1, B_2, ..., B_n$ *formem uma partição do espaço amostral S. Então, para um evento qualquer*  $A \in S$ *, temos que:* 

$$
P(A) = P[(A \cap B_1) \cup P(A \cap B_2) \cup ... \cup P(A \cap B_n)]
$$
  
=  $P(A \cap B_1) + P(A \cap B_2) + ... + P(A \cap B_n)$   
=  $P(A|B_1)P(B_1) + P(A|B_2)P(B_2) + ... + P(A|B_n)P(B_n)$   
=  $\sum_{i=1}^n P(A|B_i)P(B_i)$ 

Este teorema pode ser mais facilmente entendido quando analisamos o diagrama da Venn apresentado na Figura [1.3.](#page-18-0)

Em algumas situações, calcular a probabilidade do referido evento *A* pode ser complicado. Neste caso, obter essa probabilidade por meio da soma apresentada torna-se uma alternativa mais viável. Por exemplo: uma determinada empresa comercializa um produto fabricado **apenas** por duas agroindústrias locais, *A*<sup>1</sup> e

<span id="page-18-0"></span>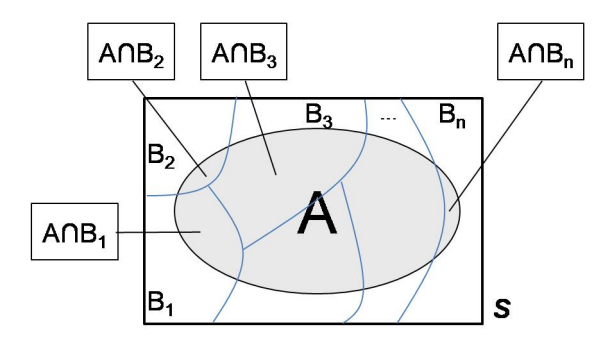

**Figura 1.3:** Diagrama de Venn ilustrando o teorema da probabilidade total.

*A*2, sendo que *A*<sup>2</sup> produz 60% do total. Alguns produtos estão sendo entregues apresentando baixa qualidade. Em *A*<sup>1</sup> o gerente de produção diz que apenas 10% de **sua** produção apresenta baixa qualidade. Investigando *A*<sup>2</sup> foi observado que 15% de **sua** produção apresentou baixa qualidade. Um cliente adquire o produto e fica interessado em saber qual é a probabilidade de um produto de baixa qualidade ser comercializado.

Definamos então o evento *B* = {*produto de baixa qualidade*}. Sabemos que  $P(A_2) = 0,60 \Rightarrow P(A_1) = 0,40$ , pois  $A_1$  e  $A_2$  formam uma *partição*, e que  $P(B|A_1) = 0, 10$ , enquanto  $P(B|A_2) = 0, 15$ . Usando o teorema da probabilidade total,

$$
P(B) = P(B|A_1)P(A_1) + P(B|A_2)P(A_2)
$$
  
= 0, 10 × 0, 40 + 0, 15 × 0, 60  
= 0, 13

**Teorema 8** *(Teorema da Bayes) Considere os eventos A e B de um mesmo espaço amostral. Então*

$$
P(B|A) = \frac{P(B \cap A)}{P(A)} = \frac{P(A|B)P(B)}{P(A)}
$$

*Agora usando o teorema da probabilidade total, temos que*

$$
P(B_j|A) = \frac{P(A|B_j)P(B_j)}{P(A)}
$$
  
= 
$$
\frac{P(A|B_j)P(B_j)}{\sum_{i=1}^n P(A|B_i)P(B_i)}
$$

Este teorema nos permite calcular a probabilidade *a posteriori* de um evento  $B_j$ ,  $j = 1, 2, ..., n$ , qualquer. Note que, mesmo conhecendo  $P(B_j)$ , temos a possibilidade de *atualizar* a informação de *B<sup>j</sup>* a partir do evento *A*.

Considere o exemplo anterior, das agroindústrias. Imagine agora que o consumidor tenha adquirido um produto de baixa qualidade e deseja saber qual é a probabilidade de este produto ter sido produzido pela agroindústria *A*1. Mais uma vez, perceba que *P*(*A*1) é conhecida (0,40), esta é uma probabilidade *a priori*. Contudo, a partir do teorema de Bayes, iremos atualizar *P*(*A*1) usando a informação de que o produto é de baixa qualidade, *P*(*A*1|*B*). Esta última é uma probabilidade *a posteriori*. Então, façamos

$$
P(A_1|B) = \frac{P(B|A_1)P(A_1)}{P(B|A_1)P(A_1) + P(B|A_2)P(A_2)}
$$
  
= 
$$
\frac{P(B|A_1)P(A_1)}{P(B)}
$$
  
= 
$$
\frac{0.10 \times 0.40}{0.13}
$$
  

$$
\approx 0,307
$$

# <span id="page-19-0"></span>**1.6 Exercícios**

- 1. Suponha que o conjunto universo seja formado pelos inteiros positivos de 1 a 10. Sejam  $A = \{2, 3, 4\}, B = \{3, 4, 5\}, C = \{5, 6, 7\}.$  Enumere os elementos dos seguintes conjuntos:
	- **a.**  $A^c \cap B$ **b.**  $A^c \cup B$ **c.**  $(A^c \cap B^c)^c$ **d.**  $(A \cap (B \cap C)^c)^c$ **e.**  $(A \cap (B \cup C))^c$
- 2. Suponha que o conjunto universo  $\Omega$  seja dado por  $\Omega = \{x | 0 \le x \le 2\}$ . Sejam os conjuntos *A* e *B* definidos da seguinte forma: *A* = {*x*|1*/*2 ≤ *x* ≤ 1} e  $B = \{x \mid 1/4 \leq x < 3/2\}$ . Descreva os seguintes conjuntos:
	- **a.**  $(A \cup B)^c$
	- **b.**  $A ∪ B<sup>c</sup>$
	- **c.**  $(A ∩ B)^c$
	- **d.**  $A^c \cap B$
- 3. Sejam dois eventos, *A* e *B*, pertencentes a um mesmo espaço amostral, com  $P(A) = 1/3$  e  $P(B<sup>c</sup>) = 1/4$ . Os eventos *A* e *B* podem ser mutuamente excludentes? Explique com base nos axiomas de probabilidade.

4. Assinale **V** se a proposição for totalmente verdadeira e **F** caso contrário.

**a.** ( ) Se *A* e *B* são eventos independentes, então  $P(A \cup B)$  =  $P(A) + P(B)$ .

**b.** ( ) Para dois eventos quaisquer,  $A \in B$ , com  $P(A) = 1/4$ ,  $P(B) = 1/2$ e  $P(A|B) = 1/3$ , tem-se que  $P(A \cap B) = 1/8$ .

**c.** ( ) Para dois eventos quaisquer, *A* e *B*, em que *A<sup>c</sup>* e *B<sup>c</sup>* são os respectivos eventos complementares, tem-se que  $P(A^c \cap B^c) = 1 - P(A \cup B)$ .

**d.** ( ) Para dois eventos quaisquer, *A* e *B*, então  $P(A \cap B^c)$  =  $P(B) - P(A \cap B)$ .

**e.** ( ) Se *A* e *B* são eventos mutuamente excludentes, então *P*(*A*∩*B*) =  $P(A)P(B)$ .

**f.** ( ) Um espaço amostral finito consiste de três pontos amostrais, *s*1,  $s_2$  e  $s_3$ , com probabilidades dadas, respectivamente, por  $\frac{1}{2}p$ ,  $p^2$  e  $p$ . Neste caso,  $p = 0, 5$ .

**g.** ( ) A probabilidade de que João resolva um problema é 1/3 e de que Pedro o resolva é 1/4. Se ambos tentam resolvê-lo independentemente, a probabilidade de que o problema seja resolvido é de 1/2.

5. Em uma fábrica de peças, as máquinas A, B e C produzem 40, 50 e 10% do total produzido, respectivamente. Da produção de cada máquina, 3, 5 e 2%, respectivamente, são peças defeituosas. O gerente de produção seleciona, ao acaso, uma peça da produção conjunta das três máquinas. Pede-se:

**a.** Qual a probabilidade de a peça selecionada ser defeituosa?

**b.** Sabendo-se que a peça selecionada é defeituosa, qual a probabilidade de que ela tenha sido produzida pela máquina B?

6. Numa prova há 7 questões do tipo verdadeiro/falso. Calcule a probabilidade de acertarmos todas as questões se:

**a.** Escolhermos aleatoriamente as 7 respostas.

**b.** Escolhermos aleatoriamente as respostas, mas tendo o professor informado que há mais respostas verdadeiras do que falsas.

7. Um teste usado em indivíduos com suspeita de Covid-19 indica resultado correto em 95% dos casos (resultado + indica dengue e resultado − indica não doente). Suponha que em determinada cidade tenha-se 10% dos moradores infectados com o vírus. Calcule a probabilidade condicional...

**a.** ...do teste resultar − quando o morador está infectado.

**b.** ...de um morador testado estar infectado quando o teste resultar −.

8. Sabe-se que a população de uma espécie de inseto é formada por 70% de fêmeas e 30% de machos. Sabe-se também que 90% das fêmeas e 60% dos machos são estéreis. Calcule:

**a.** A probabilidade de se amostrar aleatoriamente um inseto não estéril desta espécie.

**b.** Quantos insetos devem ser amostrados para que se obtenha pelo menos 5 insetos não estéreis.

- 9. Suponha que a probabilidade de uma pessoa ser do tipo sanguíneo O é de 0,40, ser A é de 0,30 e de ser B é 0,20. Admita ainda que a probabilidade de Rh+ é de 0,90 e que o fator Rh independe do tipo sanguíneo. Nestas condições, qual é a probabilidade de uma pessoa tomada ao acaso da população ser:
	- $a. O+?$
	- **b.** AB-?
- 10. Se  $P(A) = 0, 3, P(B) = 0, 2 \text{ e } P(A \cap B) = 0, 1$ , determine as seguintes probabilidades:
	- a.  $P(A^c)$ **b.**  $P(A \cup B)$ **c.**  $P(A^c \cap B)$ **d.**  $P(A \cap B^c)$ **e.**  $P(A \cup B)^c$ **f.**  $P(A^c \cup B)$
- 11. Um certo tipo de motor elétrico falha se ocorrer uma das seguintes situações: a) emperramento dos mancais, b) queima dos enrolamentos, c) desgaste das escovas. Suponha que o emperramento seja duas vezes mais provável do que a queima, esta sendo quatro vezes mais provável do que o desgaste das escovas. Admita ainda que tais problemas não ocorram simultaneamente. Qual será a probabilidade de que a falha seja devida a cada uma dessas circunstâncias?
- 12. Três tipos de bico (*B*1, *B*<sup>2</sup> e *B*3) estão sendo simultaneamente testados para aplicação automatizada de herbicidas. A precisão (probabilidade de acertar

o alvo) de cada bico é, respectivamente, 0,9, 0,8 e 0,7. Numa passagem do pulverizador numa certa entrelinha de plantio, qual é a probabilidade de os alvos serem atingidos?

13. A detecção de NCS (nematoide do cisto da soja) por meio de câmeras multiespectrais instaladas em drones não é infalível. Um sistema detecta sintomas de NCS, caso haja de fato, com probabilidade 0,9. Se não houver sintoma no campo, o sistema corretamente aponta isso com probabilidade 0,8. Considere que esse sistema de detecção está sendo utilizado em uma propriedade com 10% de incidência de NCS.

**a.** Calcule a probabilidade de um dado talhão aleatoriamente selecionado estar realmente infectado se o sistema indicou que estava.

**b.** Se dois talhões quaisquer forem sobrevoados e avaliados, qual seria a probabilidade de errar um dos diagnósticos?

# **Respostas**

```
1) a. {5} b. {1, 3, 4, 5, 6, 7, 8, 9, 10} c. {2, 3, 4, 5}
d. {1, 5, 6, 7, 8, 9, 10} e. {1, 2, 5, 6, 7, 8, 9, 10}
2) a. {x \mid 0 \le x < 1/4} ∪ {x \mid 3/2 \le x \le 2}3) Não, pois P(A) + P(B) > 1.
4) a. F b. F c. V d. F e. F f. V g. V
5) a. 0,039 b. 0,641
6) a. 1/128 b. 1/64
             b. 1/172 \approx 0,0068) a. 0,19 b. n \ge 5/0, 19 \approx 26, 32
9) a. 0,36 b. 0,01
10) a. 0,7 b. 0,4 c. 0,1 d. 0,2 e. 0,6 f. 0,8
11) a. 8/13 b. 4/13 c. 1/13
12) 0,994
13) a. 0,3333 b. 0,3078
```
# UM SARAU DE METODOS E MODELOS PARA ANALISE ESTATISTICA DE DOS DE EXPERIMENTOS.

Inteiramente exemplificado e ilustrado, com aplicações em R. Leitura essencial para pesquisadores das ciências da vida; material paradidático indispensável a estudantes de pós-graduação e graduação. A cada capítulo o leitor é ainda agraciado com um *Jupyter notebook* pronto para execução em nuvem dos exemplos resolvidos, com total liberdade para checar resultados, modificar comandos e finalmente *decodificar* os métodos estatísticos.

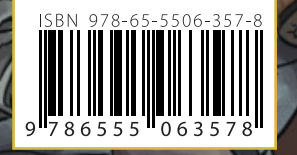

 $WI-FI$  $\widehat{\sum_{k>NHA}}$ 01010010

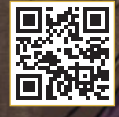

www.blucher.com.br

# **Blucher**

A.

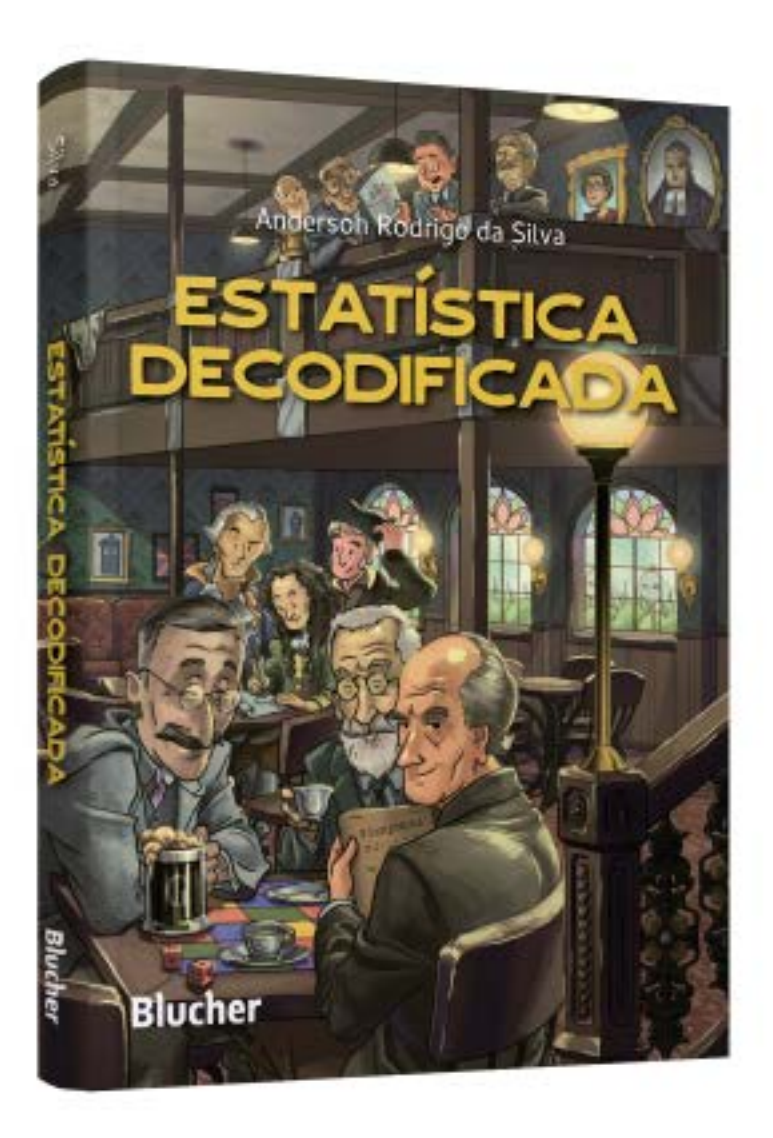

Clique aqui e:

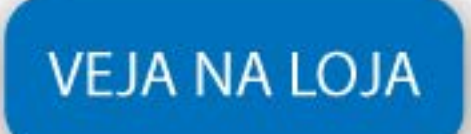

# Estatística decodificada

Anderson Rodrigo da Silva ISBN: 9786555063578 Páginas: 418 Formato: 17 x 24 cm Ano de Publicação: 2023